# **숭의과학기술고등학교 ( 실용국어 )원격수업 계획 12.21.-12.24.**

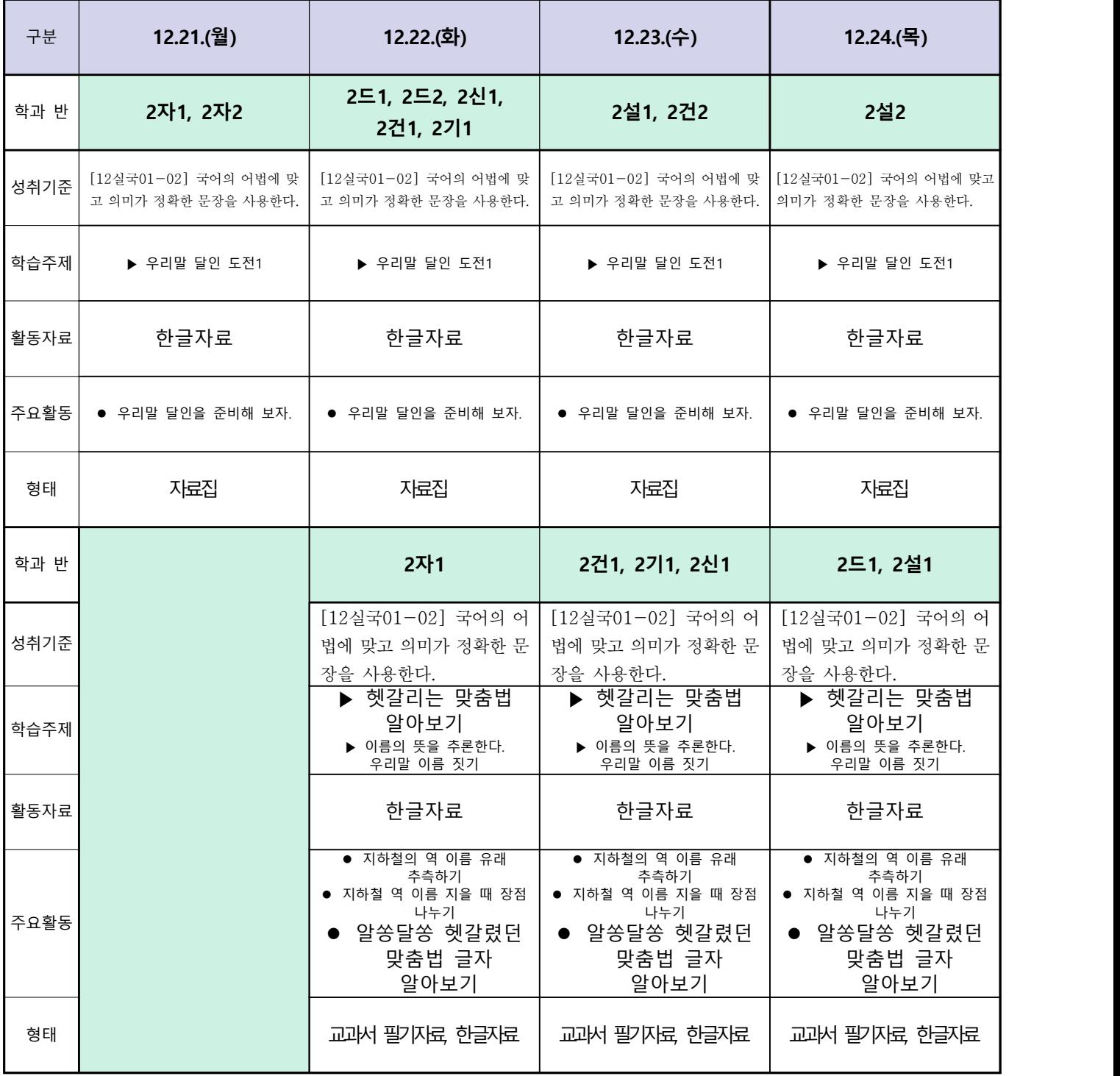

# **숭의과학기술고등학교 ( 실용영어 )원격수업 계획 12. 21. ~ 12. 24.**

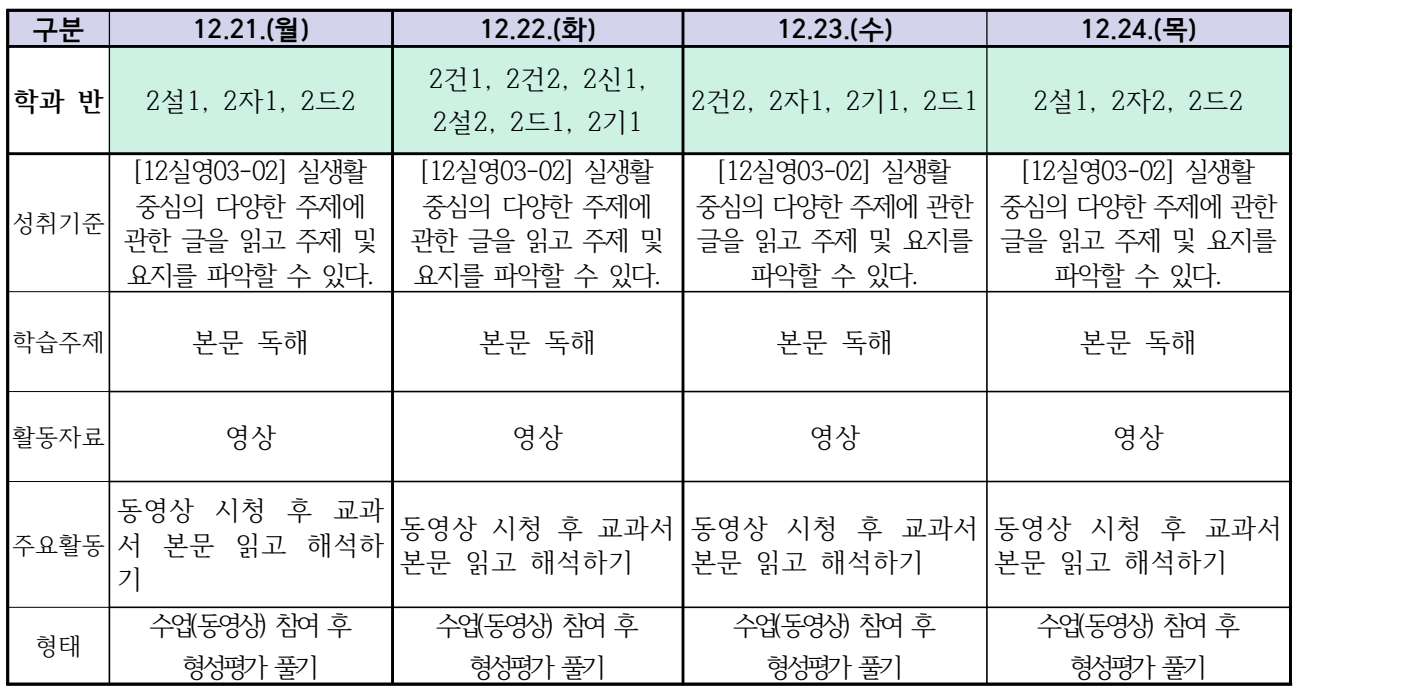

# **숭의과학기술고등학교 ( 수학Ⅰ) 원격수업계획 12.21. ~ 12.24**

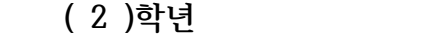

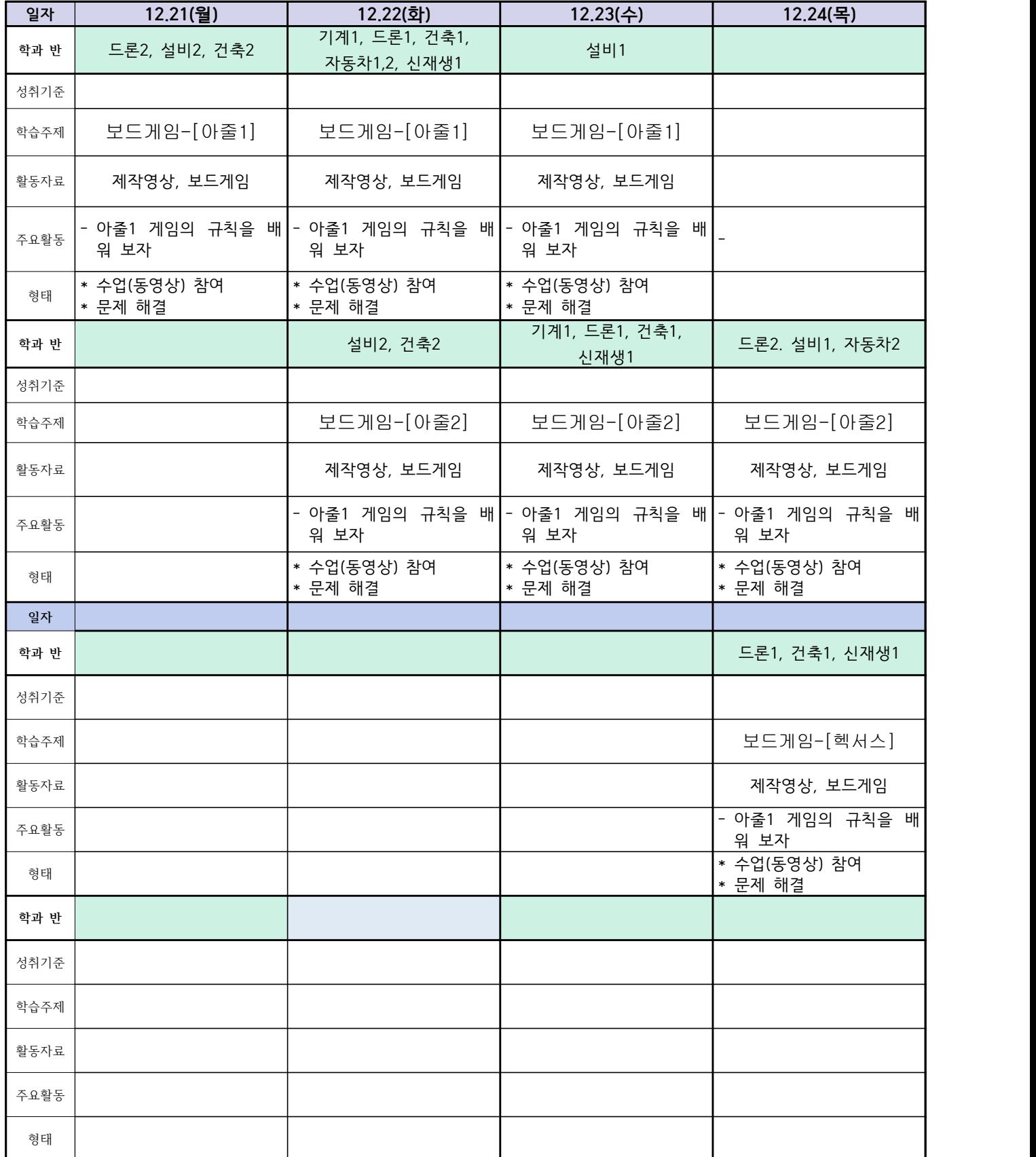

# **숭의과학기술고등학교 ( 통합사회 )원격수업 계획 12.21.~12.24.**

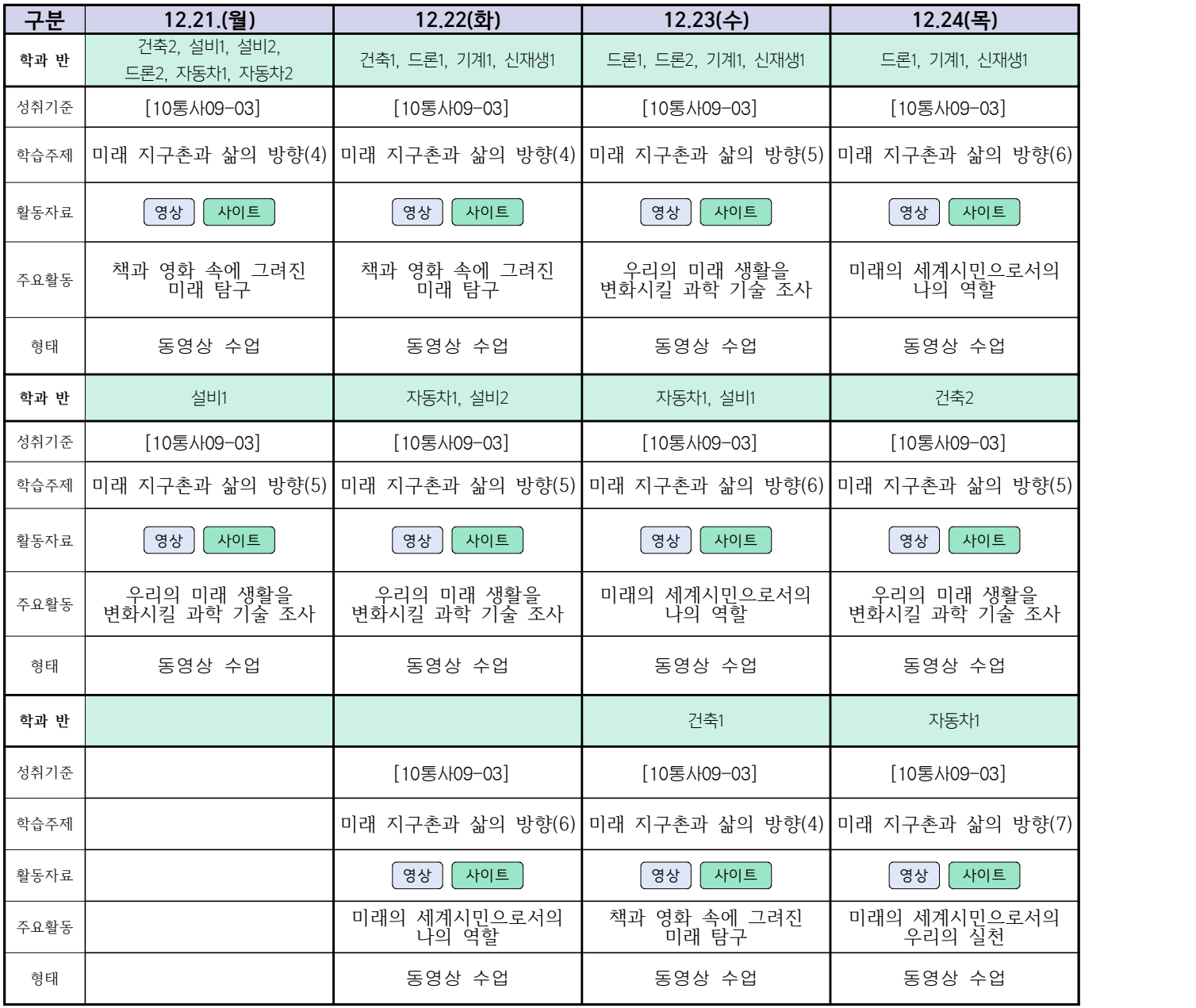

## **12월 21(월) ~12월**

## **숭의과학기술고등학교 ( 漢文Ⅰ ) 원격수업 계획 24일(목)**

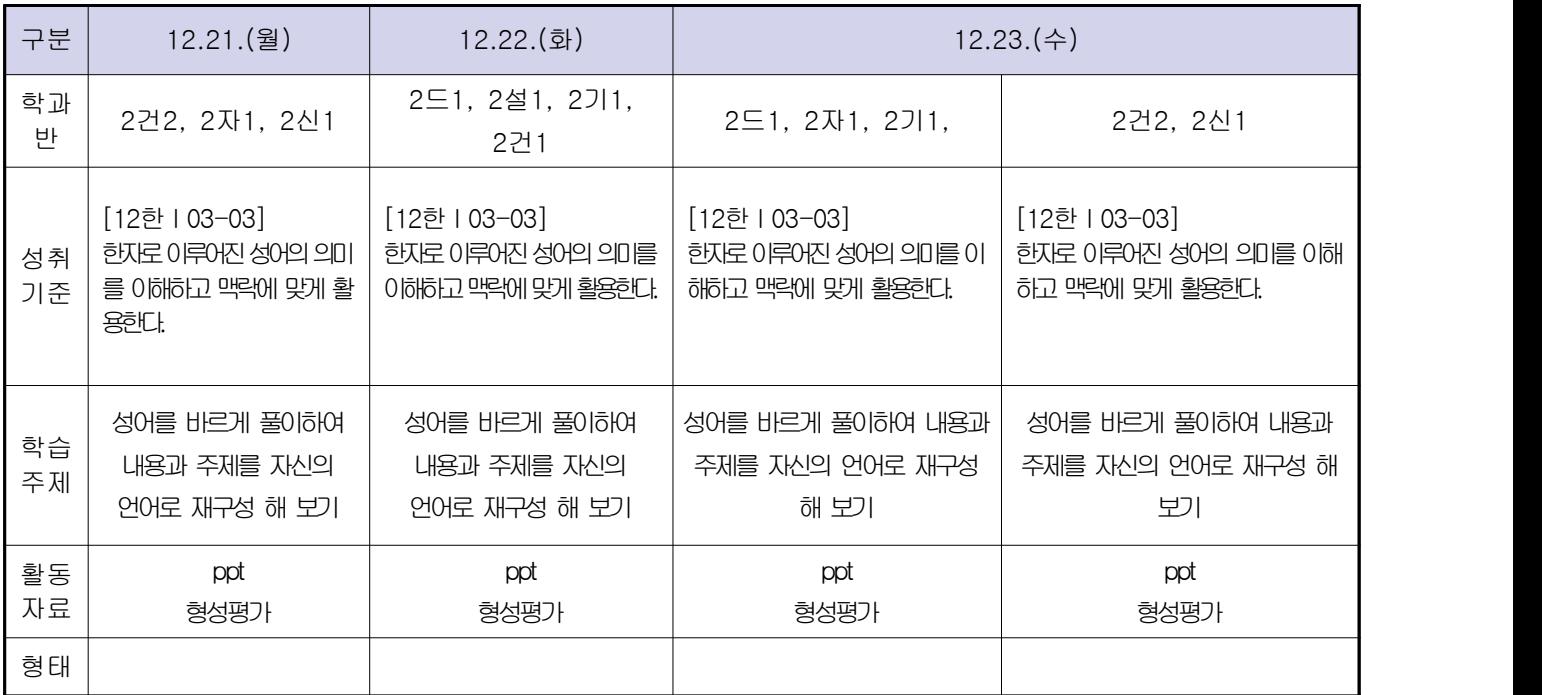

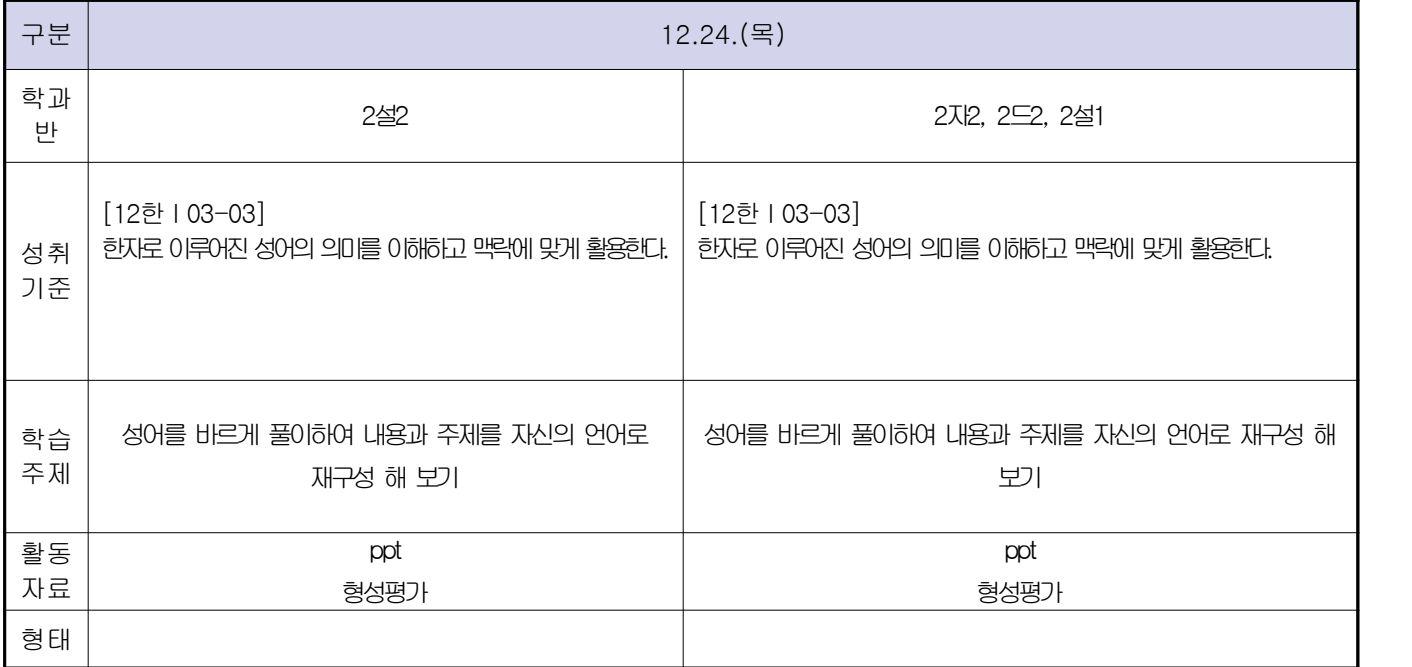

 **( 2 )학년**

# **숭의과학기술고등학교 ( 운동과 건강 )원격수업 계획 12.21. ~ 12.24**

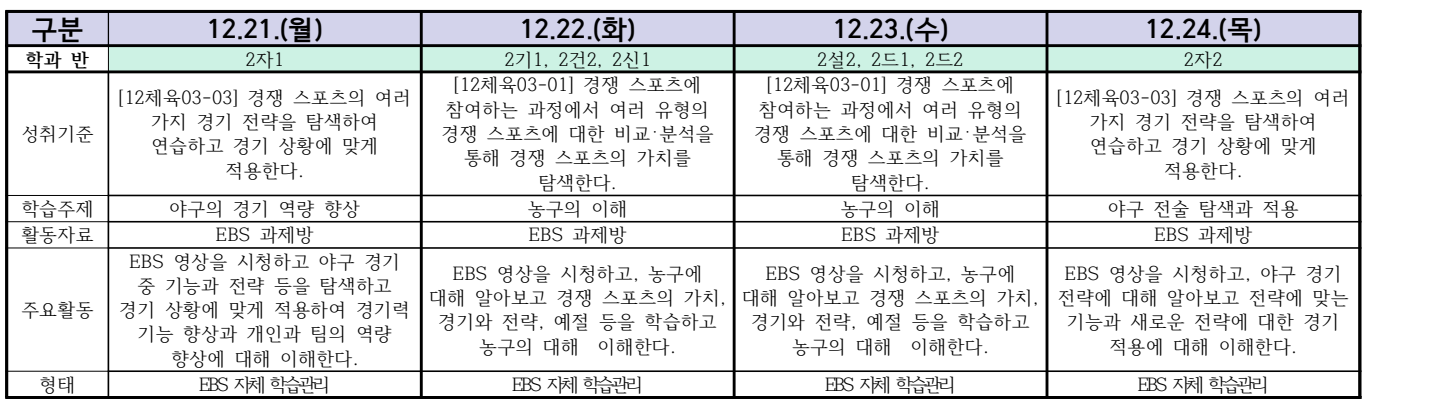

**숭의과학기술고등학교 ( 전자회로 )원격수업 계획 12.21. ~ 12.24.** 

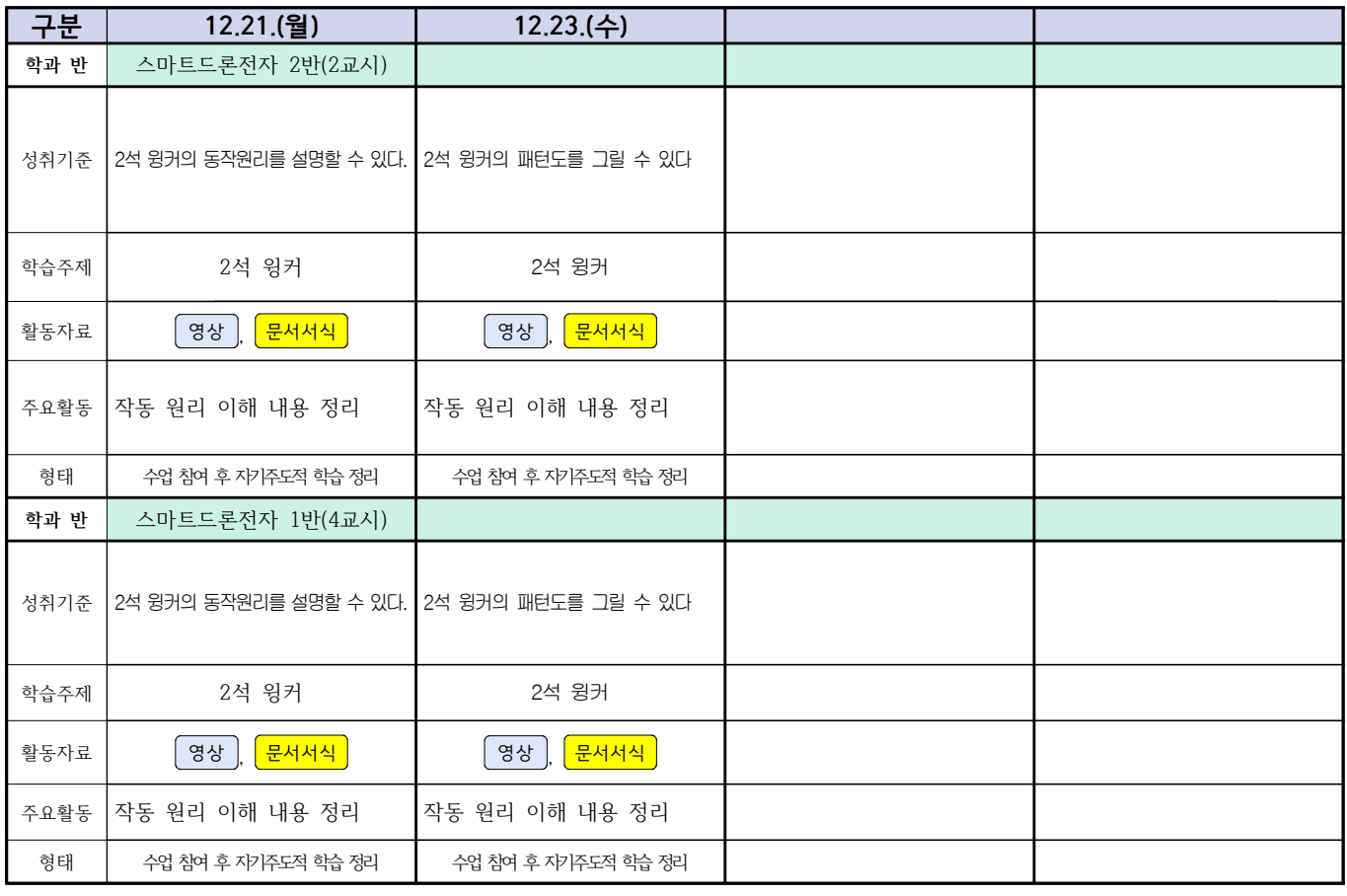

# **숭의과학기술고등학교 (디지털논리회로)원격수업 계획 12.21. ~ 12.24.**

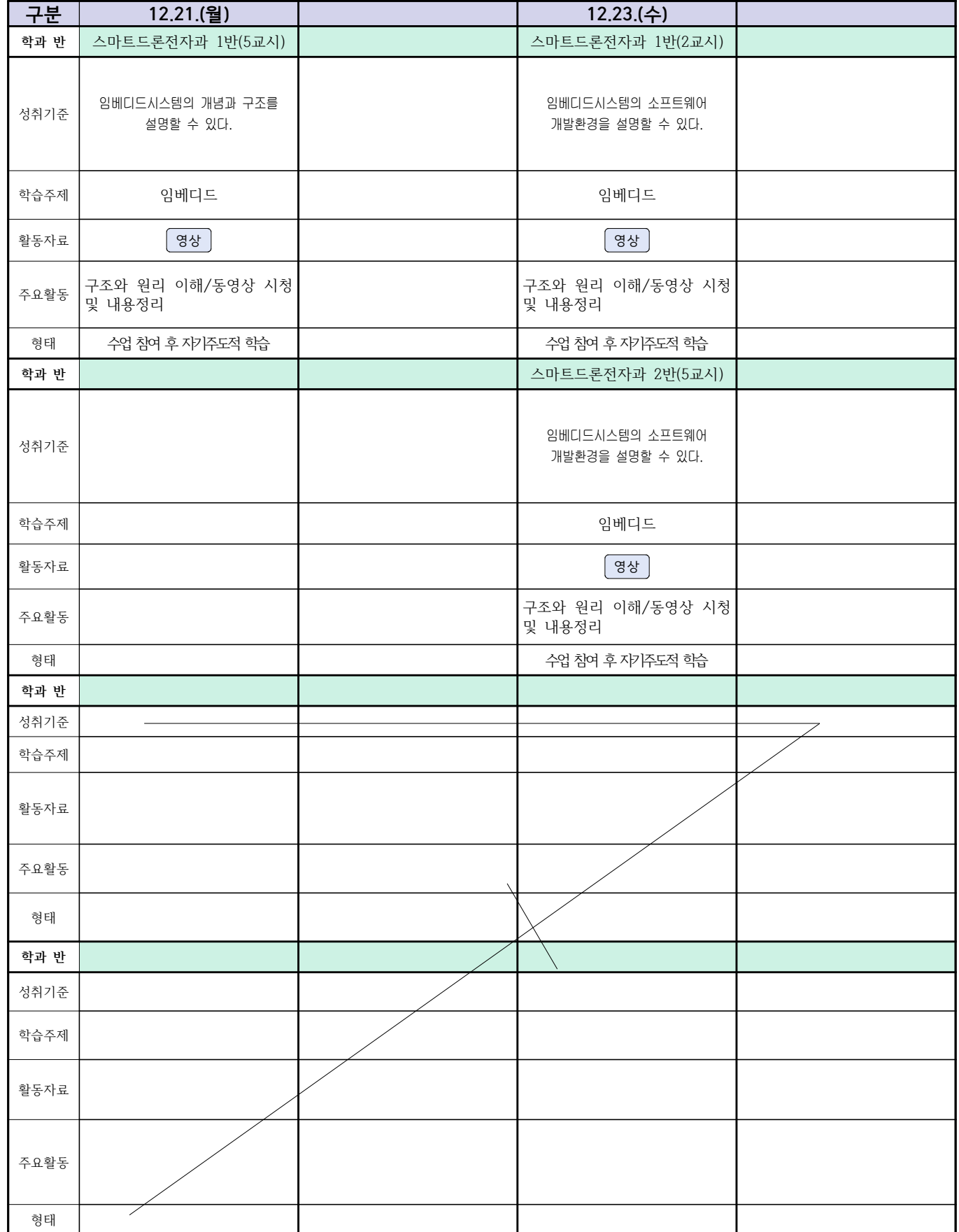

# 2학년 스마트설비과 (전자 기계 이론 교과) 온라인수업 계획

## $(2020. 12. 21. ~ 12. 24.)$

담당교사: 박OO, 김OO

1. 교과서 (PPT 학습자료)

2. 학습관리 유형

① EBS 자체 학습관리 ② 수업(동영상등)참여 후 과제 제출 ③ 실시간 수업참여(댓글)

④ 이수증 제출 ⑤ 기타(교사확인 등)

▶**활동자료 표시기호 : <mark>과제서식</mark> (영상 | EBS 과제방 | 사이트 | 실시간 라이브톡 | 토론방 개설 |** 

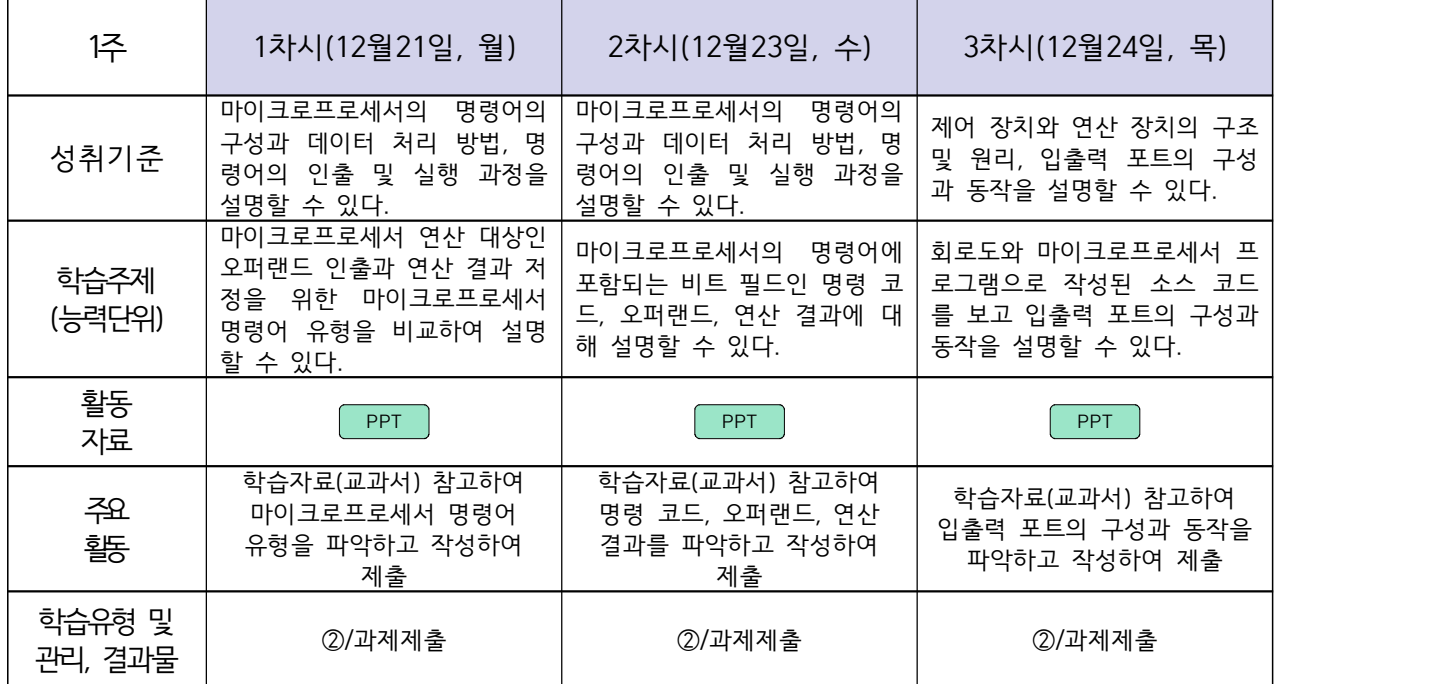

# 2학년 스마트설비과 (기계 소프트웨어 개발) 온라인수업 계획

## $(2020. 12. 21. ~ 12. 24.)$

담당교사 : 박OO, 김OO

## **‣실무과목 다운로드**

기계 소프트웨어 개발 [\[교재: 바로가기\]](https://ncs.go.kr/unity/hth01/hth0103/selectHighSchoolCourseList2018.do?pageIndex=1&searchKeyword=%EA%B8%B0%EA%B3%84)

### **‣학습관리 유형**

**① EBS 자체 학습관리 ② 수업(동영상등)참여 후 과제 제출 ③ 실시간 수업참여(댓글) ④ 이수증 제출 ⑤ 기타(교사확인 등)**

**‣표시기호(학교별 개발 활용) :** 과제서식 영상 EBS 과제방 사이트 실시간 라이브톡 토론방 개설

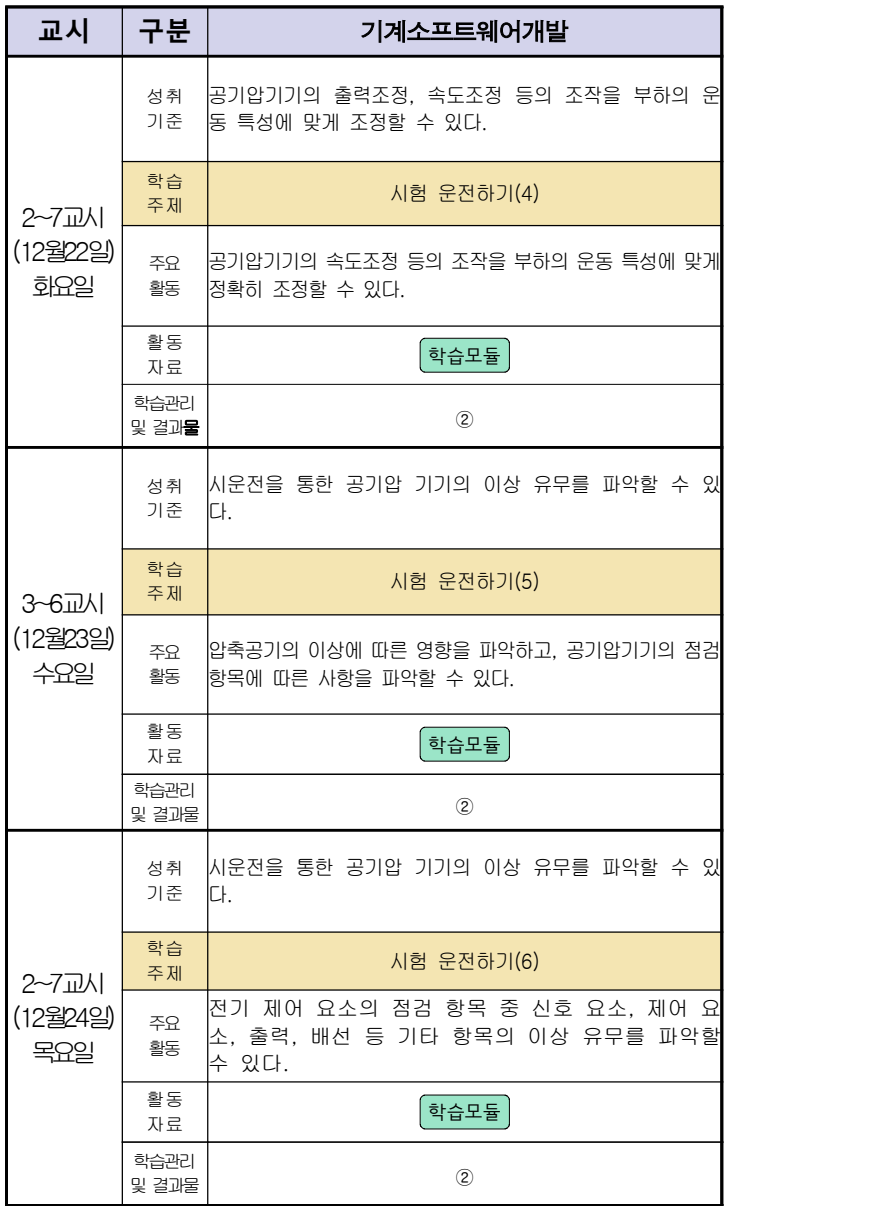

# 스마트설비(기계요소설계) 온라인 수업계획

# 담당교사 : 박OO, 김OO

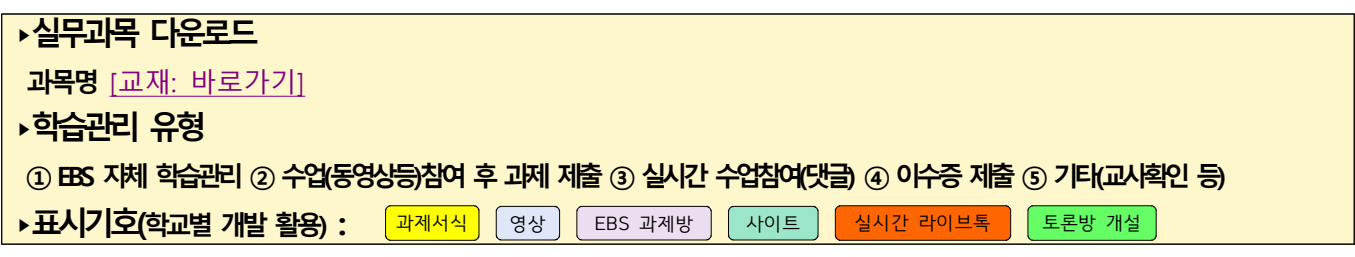

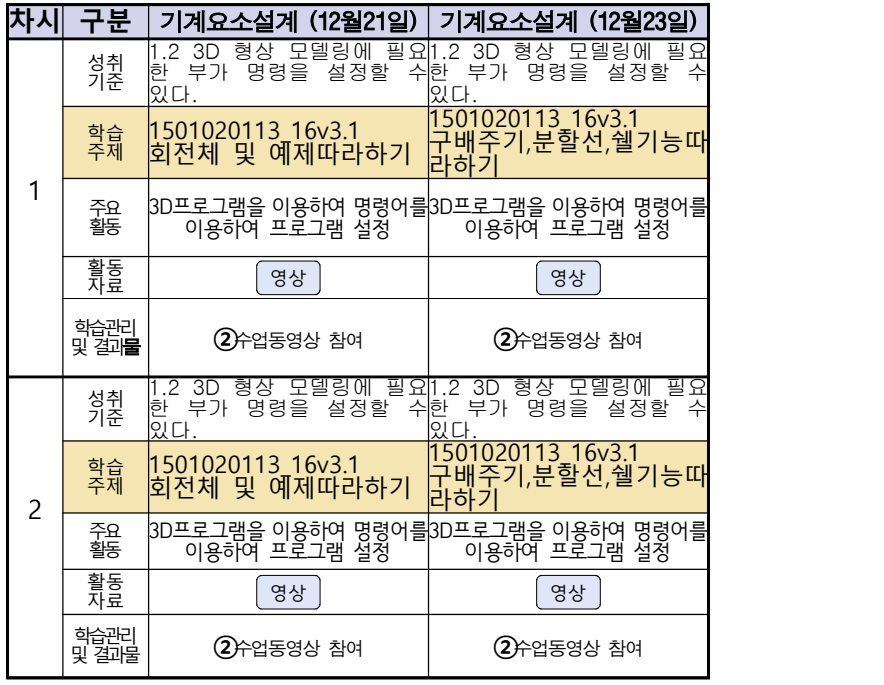

동영상 출처:youtube [매운탕 솔리드웍스] Hong JinPyo

# **숭의과학기술고등학교 ( 기계제도 ) 원격수업 계획 12.24.**

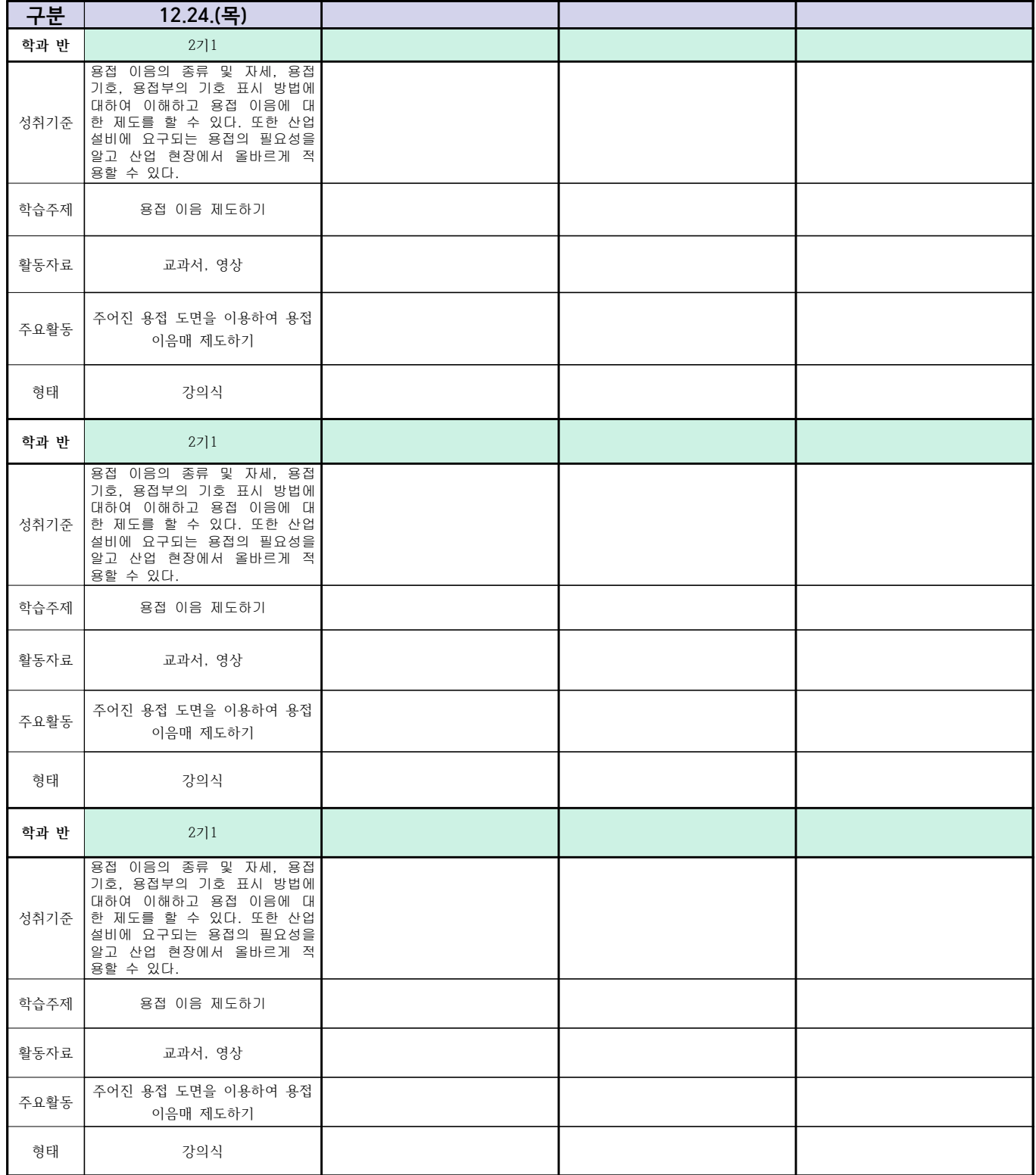

# **숭의과학기술고등학교 ( 기계요소설계 )원격수업 계획 12.21.**

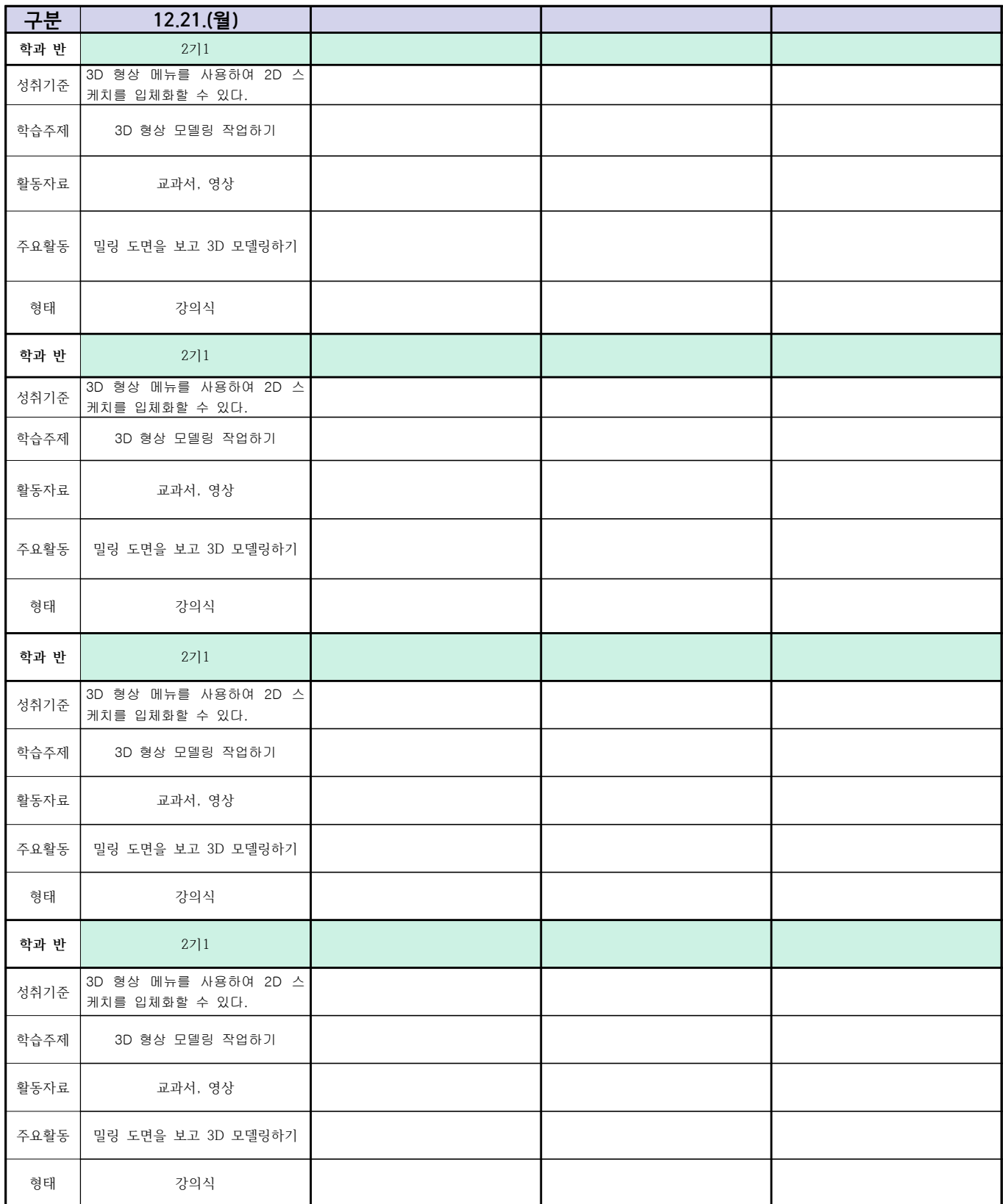

# 2학년 (밀링가공-자동화기계과) 온라인 수업계획

## 담당교사 : 박OO

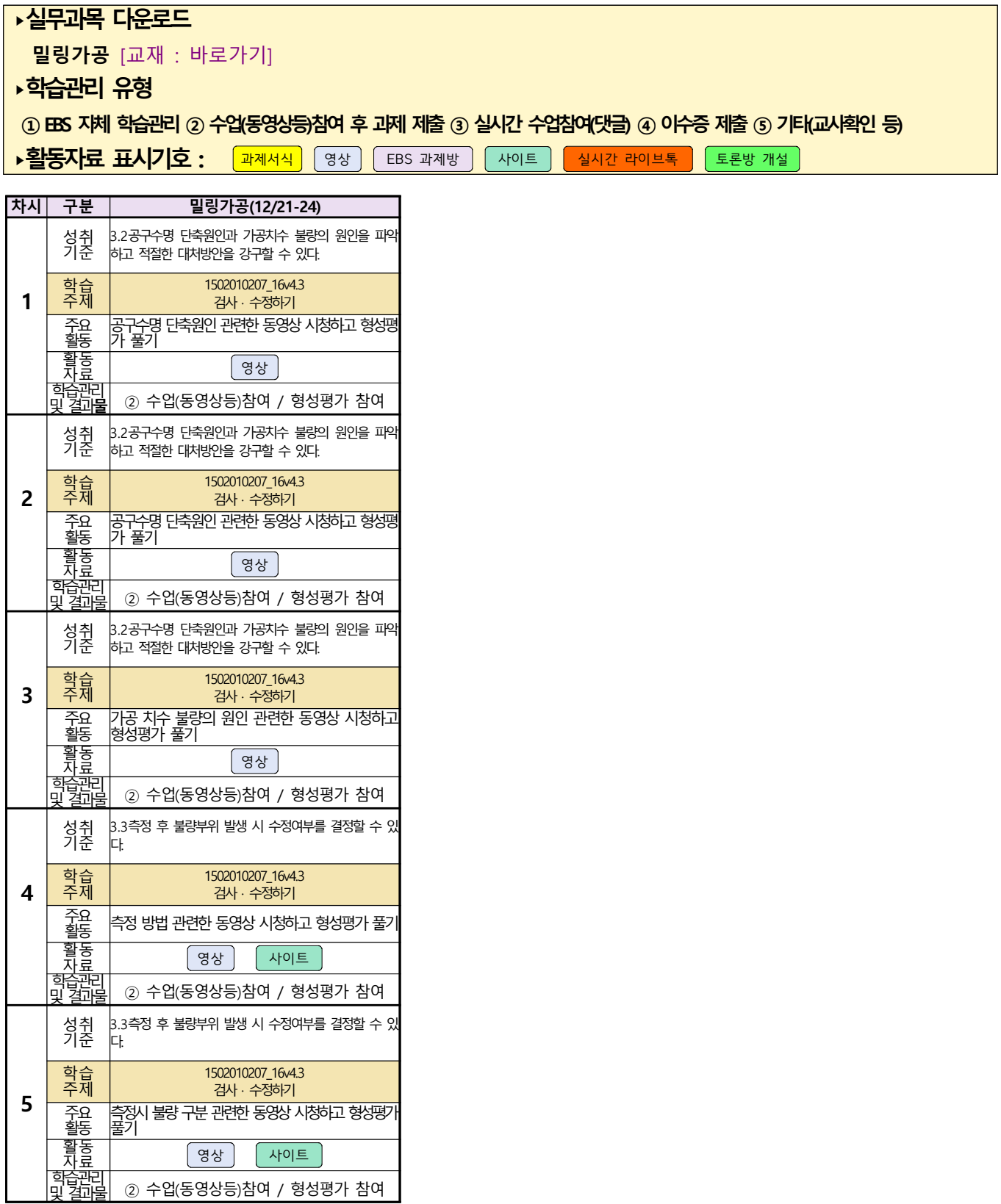

# 스마트기계과 2학년 - [컴퓨터활용생산(CAM)] 온라인

# 수업계획 – 12.21(월)~12.24(목)

## 담당교사 : 양OO

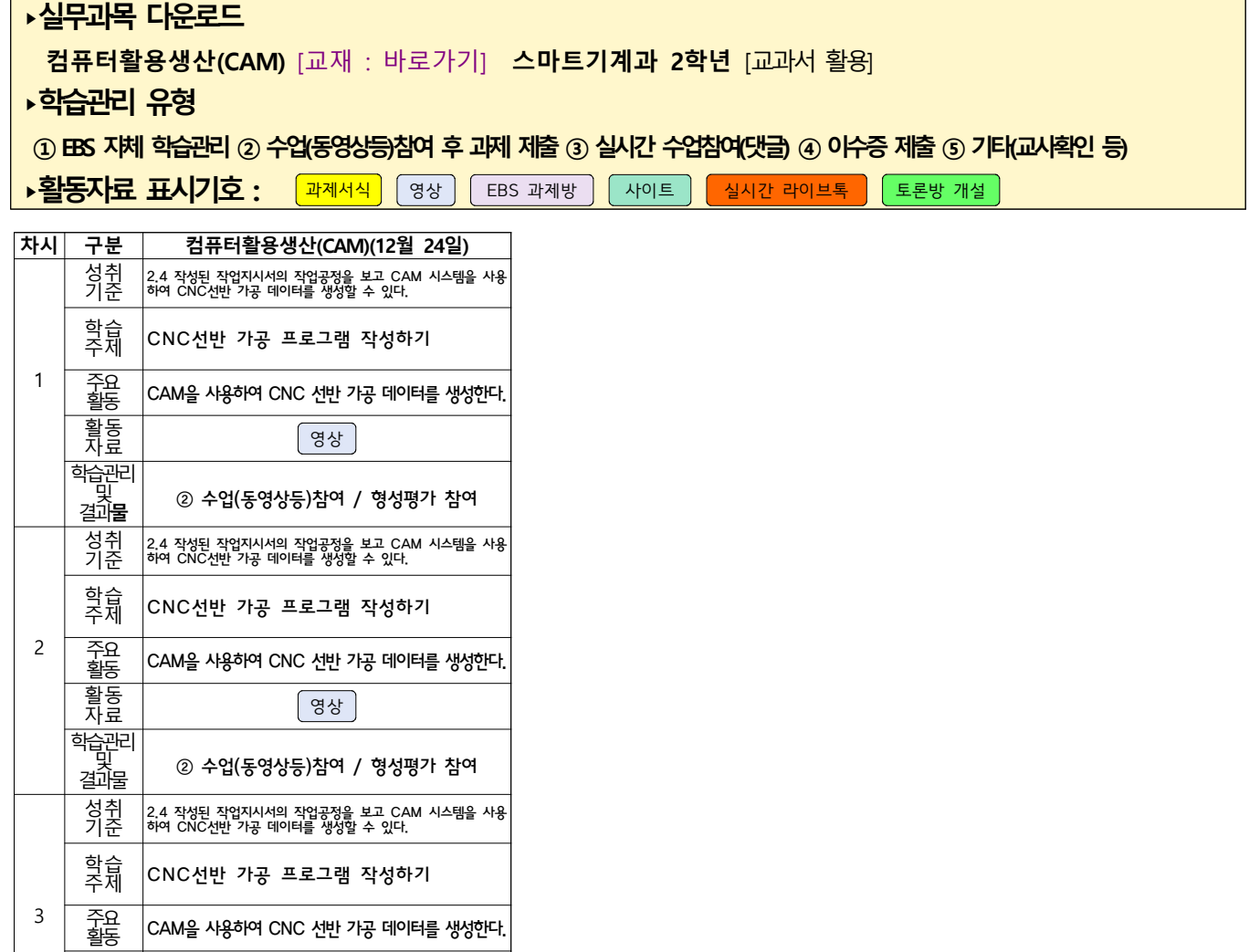

주요 활동 CAM을 사용하여 CNC 선반 가공 데이터를 생성한다.

② 수업(동영상등)참여 / 형성평가 참여

활동 |<br>자료 |

학습관리 및

# 건축인테리어과 <mark>(2학년 건축도면해석과제도)</mark><br>온라인 수업계획

## 담당교사 : 고OO

#### **‣ 교재 : 교과서, 및 웹 자료 활용 ‣학습관리 유형 ① EBS 자체 학습관리 ② 수업(동영상등)참여 후 과제 제출 ③ 실시간 수업참여(댓글) ④ 이수증 제출 ⑤ 기타(교사확인 등)** <mark>▶활동자료 표시기호 : 「과제서식</mark> │영상 │ EBS 과제방 │ 사이트 │ 실시간 라이브톡 │ 토론방 개설 **차시 구분** 건축도면해석과제도(12.21.) -1반, 2반- 건축도면해석과제도(12.23.) -2반-1  $_{\rm ac}$ 성취 - 그리본 명령어를 활용하여 그림을 L·직장생활에서 필요한<br>기준 - 그려본다. - - - - - - - 인어소통능력을 이해할 수 있 언어소통능력을 이해할 수 있다. 학습 | #16 예제-12 직업기초능력 주요 활동 캐드의 기본 명령어를 활용하여 예제문제를 그려본다. 동영상 시청을 통해 상황에 맞는 동영상 시청을 통해 연습한 언어소통능력을 연습해 본다. 활동<br>자료 물을 1908년 1932년 1월 1932년 1월 1932년 1월 1932년 1월 1932년 1월 1932년 1월 1932년 1월 1932년 1월 1932년 1월 1932년 1월 1<br>대한민국의 대한민국의 대한민국의 대한민국의 대한민국의 대한민국의 대한민국의 대한민국의 대한민국의 대한민국의 대한민국의 대한민국의 대한민국의 대한민국의 대한민국의 대한민국의 대한민국의 대한민국의 대한<br>대한민국의 대한민 학습관리<br>및 결과**물** | EBS 자체 학습관리 EBS 자체 학습관리  $2 \qquad \qquad \frac{6}{95}$ 성취 성취 | 3직장생활에서 필요한 | 기본 명령어를 활용하여 그림을 |<br><sup>기준</sup> | 언어소통능력을 이해할 수 있다. | 그려본다. 그려본다. 학습 주제 직업기초능력 #17 예제-13 주요 동영상 시청을 통해 상황에 맞는 언어소통능력을 연습해 본다. 동영상 시청을 통해 연습한 언어소통능력을 연습해 본다. 캐드의 기본 명령어를 활용하여 .<br>예제문제를 그려본다. 활동<br>자료 로 <u>영상 (영상 ) 영상</u> 학습관리 EBS 자체 학습관리 3 주요<br>활동 성취<br>기준 기준 ・기본 명령어를 활용하여 그림을 그려본다. 학습<br>주제 #18 예제-14 동영상 시청을 통해 연습한 캐드의 기본 명령어를 활용하여 예제문제를 그려본다. 활동 자료 영상 .<br>학습관리<br>및 결과물 EBS 자체 학습관리

# 2학년 신재생에너지과 전기기기 온라인수업 계획

(2020.12.24.)

- 1. 교과서 (또는 학습교재) <u>[\[교재: 바로가기\]](https://webdt.edunet.net/)</u><br>2. 학<del>습관</del>리 유형
- 

① EBS 자체 학습관리 ② 수업(동영상등)참여 후 과제 제출 ③ 실시간 수업참여(댓글)

④ 이수증 제출 ⑤ 기타(교사확인 등)

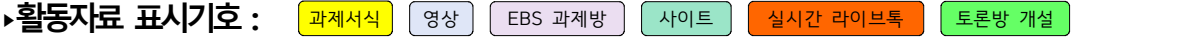

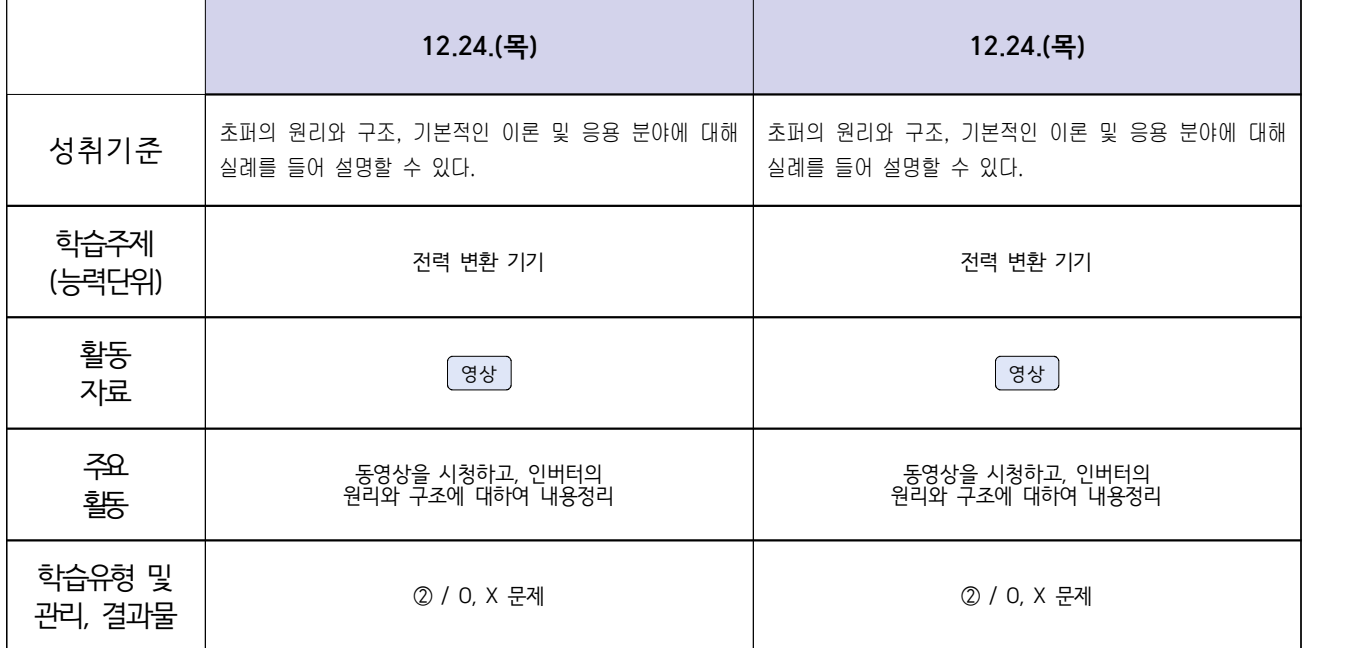

# <mark>신재생에너지과-2학년[내선공사]</mark><br>온라인 수업계획(12.21-12.22)

## 담당교사 : 강OO

## **‣실무과목 다운로드**

**내선공사** [\[교재: 바로가기\]](https://ncs.go.kr/unity/hth01/hth0103/selectHighSchoolCourseList2015.do?pageIndex=1&searchKeyword=%EB%82%B4%EC%84%A0) **송변전배전설비운영** [\[교재: 바로가기\]](https://ncs.go.kr/unity/hth01/hth0103/selectHighSchoolCourseList2015.do?pageIndex=1&searchKeyword=%EC%86%A1%EB%B3%80%EC%A0%84)

### **‣학습관리 유형**

#### **① EBS 자체 학습관리 ② 수업(동영상등)참여 후 과제 제출 ③ 실시간 수업참여(댓글) ④ 이수증 제출 ⑤ 기타(교사확인 등)**

<mark>▶표시기호(학교별 개발 활용) : 과제서식 │</mark> 영상 │ EBS 과제방 │ 사이트 │ 실시간 라이브톡 │ 토론방 개설 │

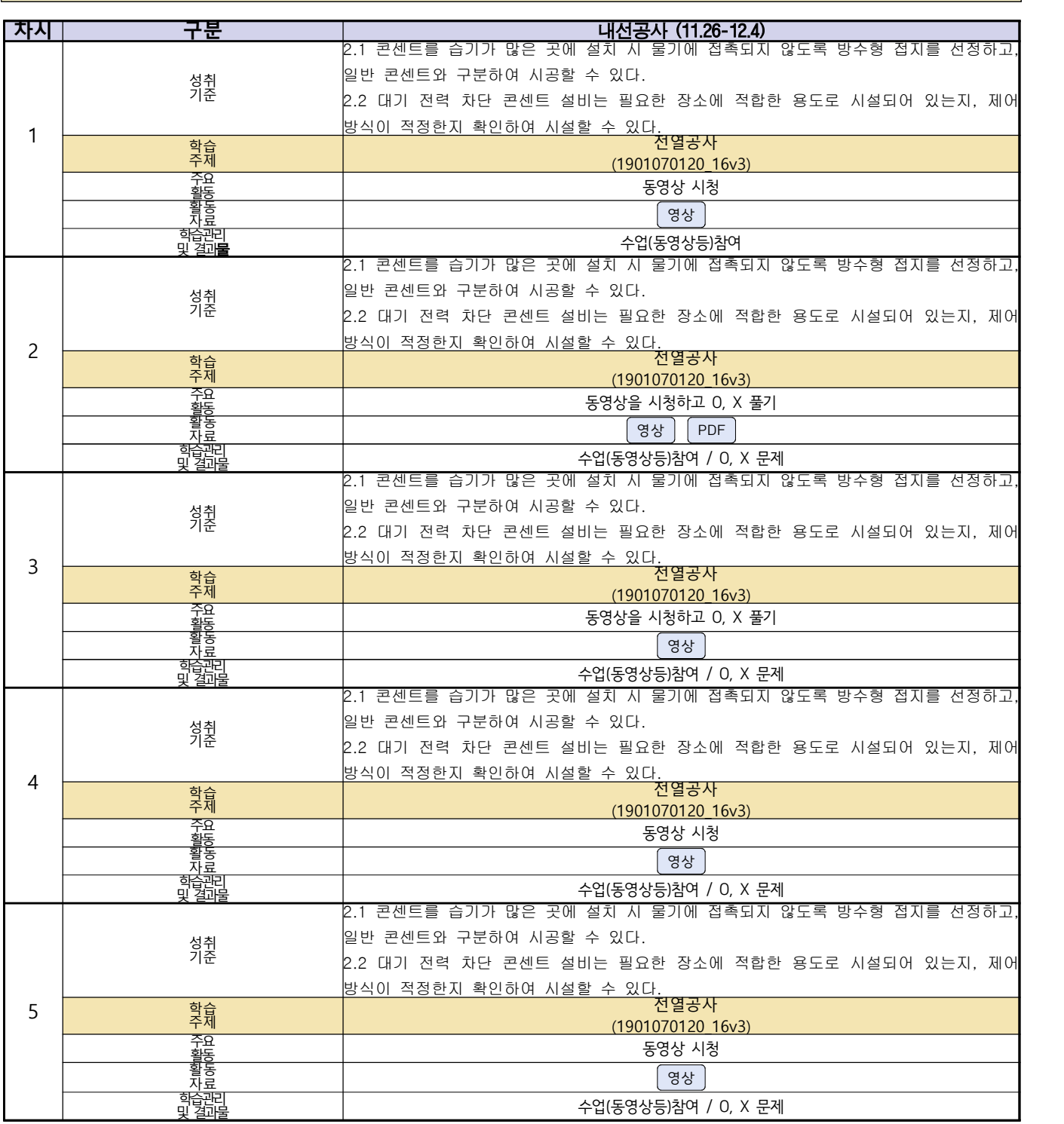

**숭의과학기술고등학교 (송변전배전설비운영) 원격수업 계획**

**12.21~12.24 ( 2 )학년**

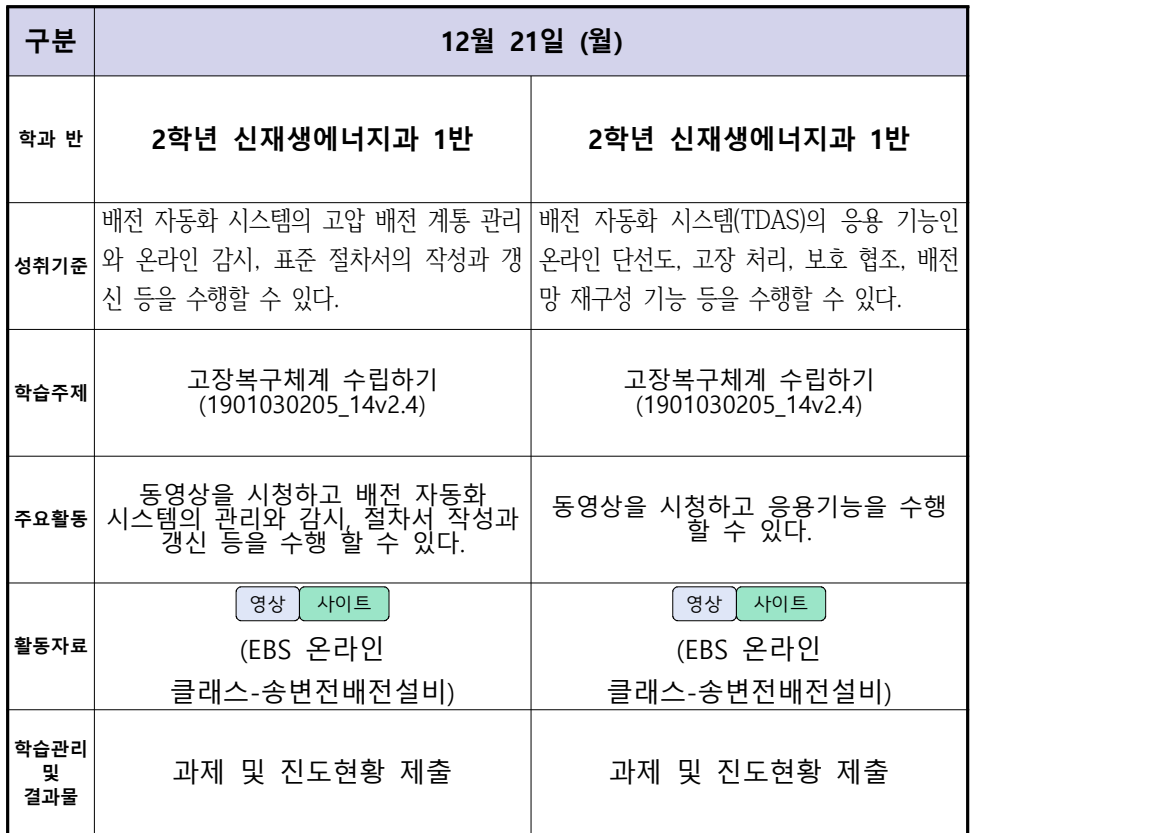

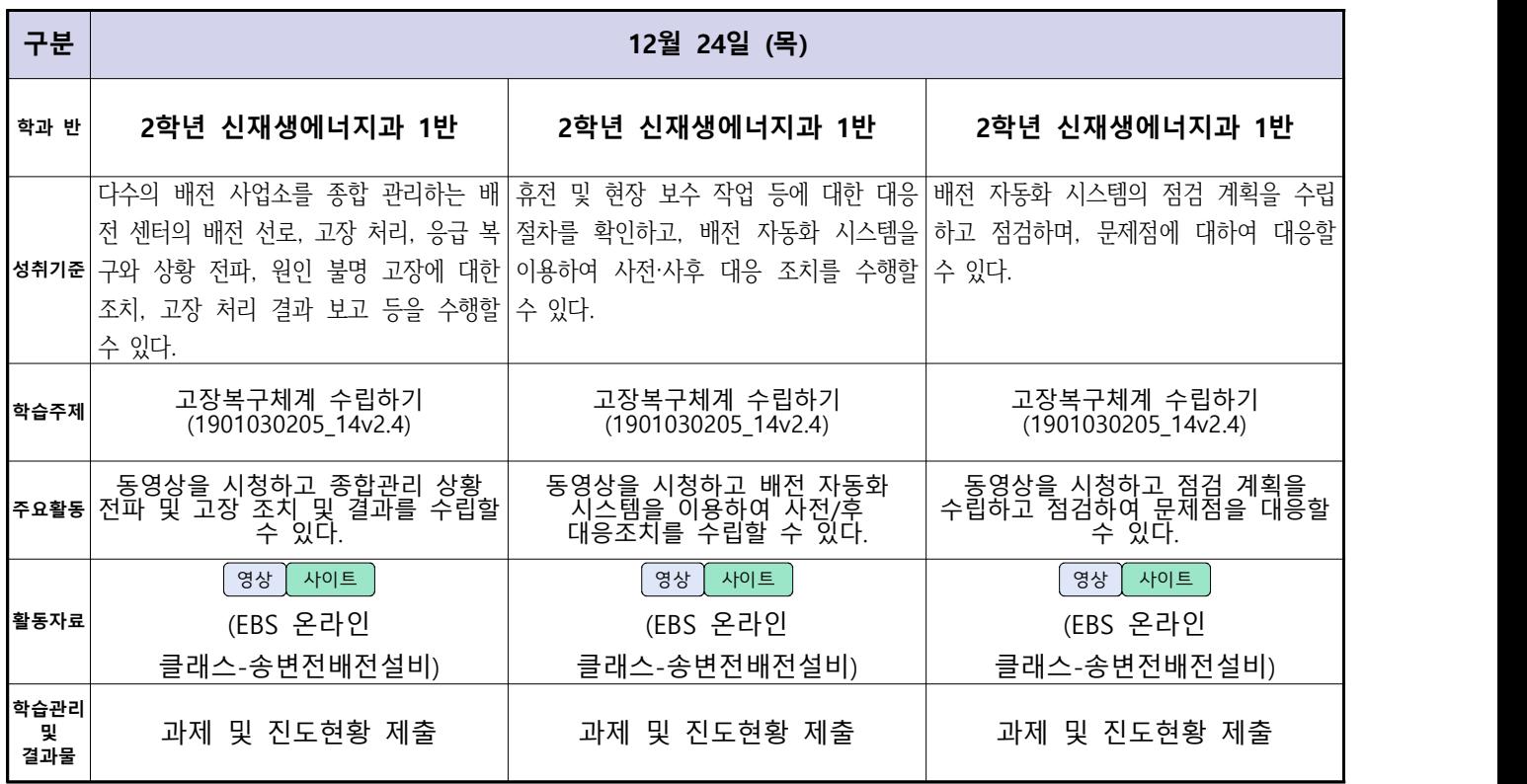

# **( 2 )학년**

# **숭의과학기술고등학교 ( 진로와직업 )원격수업 계획 12.14·15, 12.21.~12.24.**

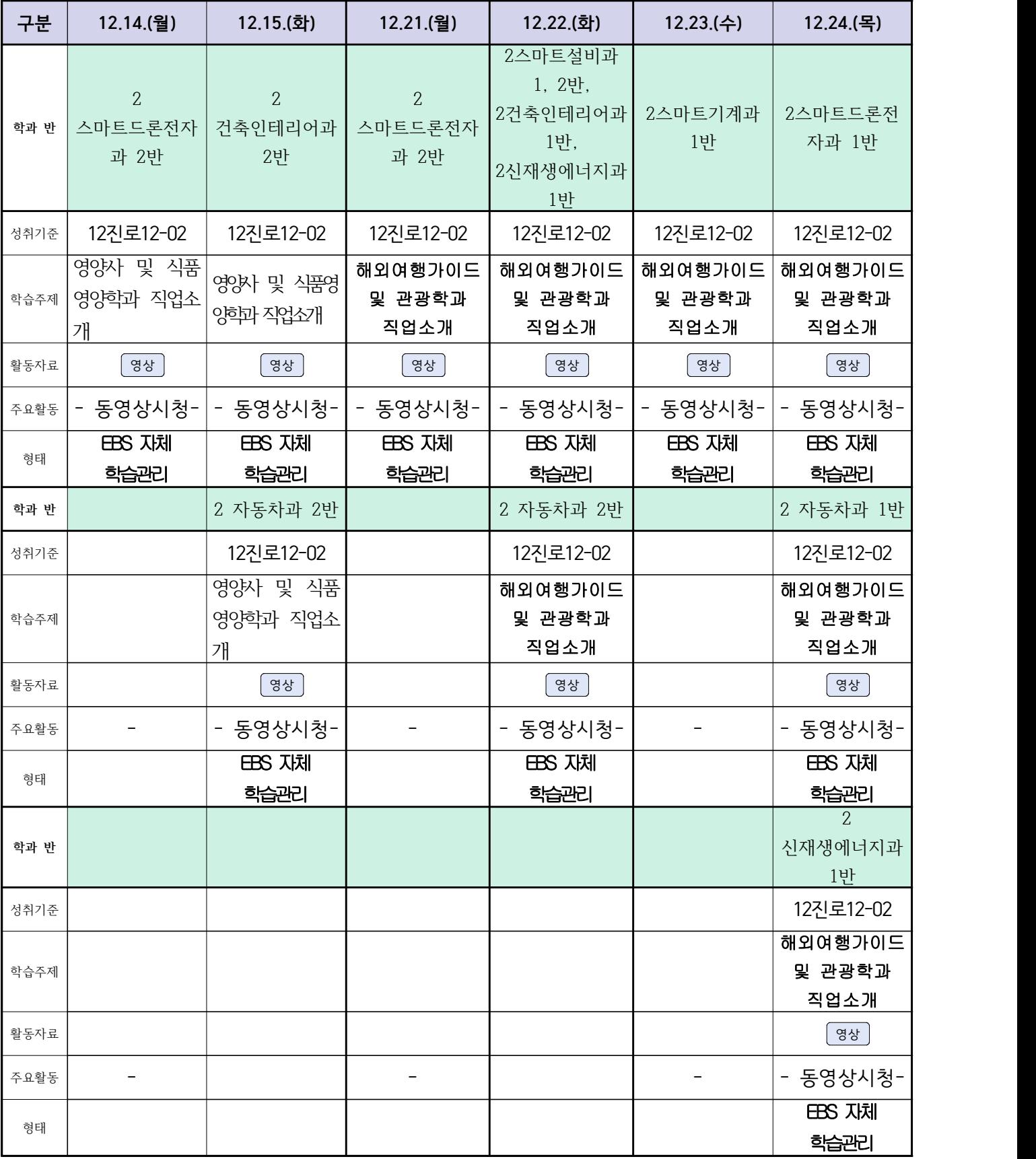

# **숭의과학기술고등학교 ( 소형무인기 운용** ․ **조종 ) 원격수업 계획**

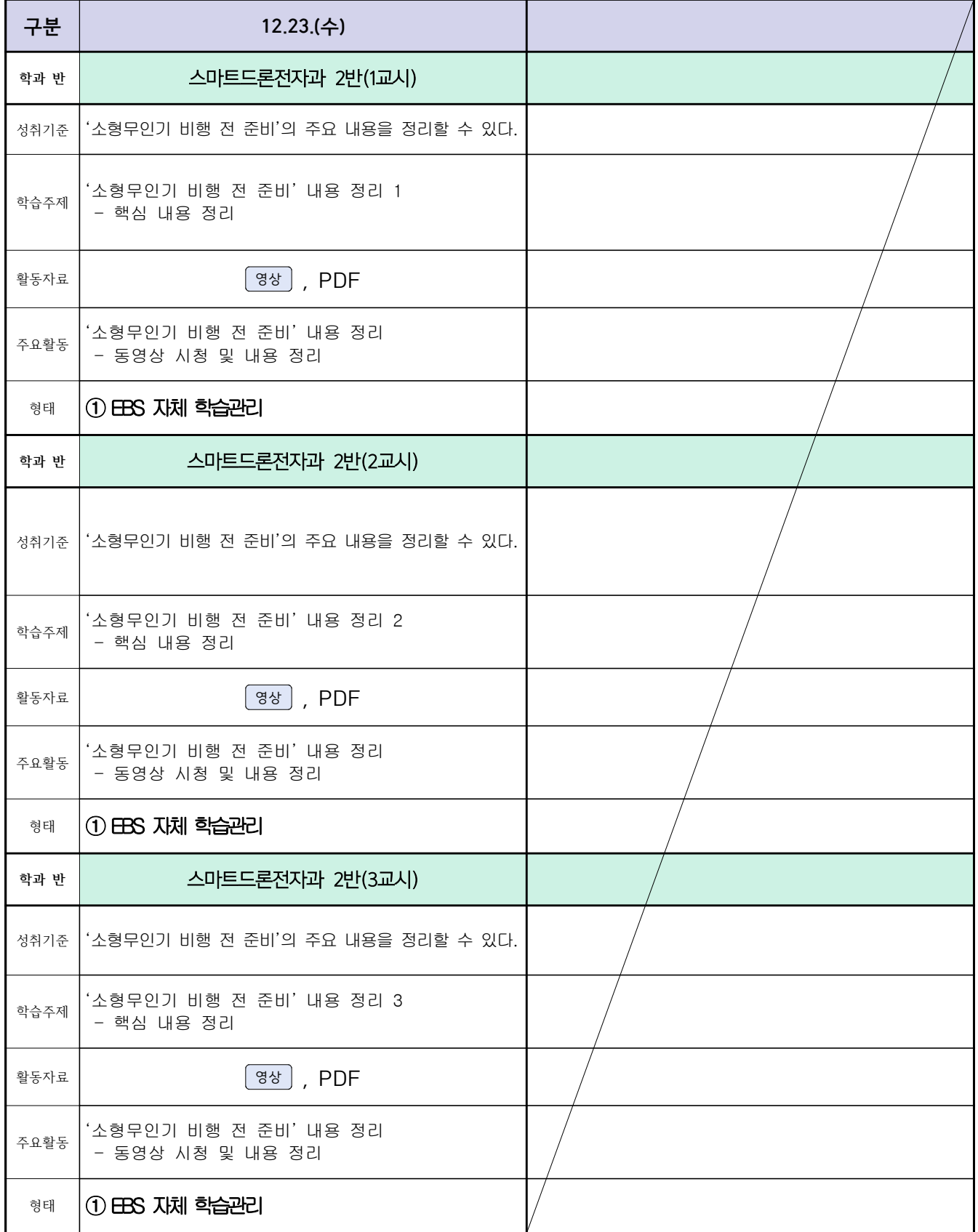

# 스마트드론전자과 (과목별) 온라인 수업계획

## ( 12월 21일 (월) ~ 12월 24일 (목) ) 담당교사 : 주OO

## **‣실무과목 다운로드 전자기기 소프트웨어 개발** [\[교재 바로가기\]](https://ncs.go.kr/unity/hth01/hth0103/selectHighSchoolCourseList2018.do?pageIndex=1&searchKeyword=%EC%A0%84%EC%9E%90+%EA%B8%B0%EA%B8%B0+%EC%86%8C%ED%94%84%ED%8A%B8%EC%9B%A8%EC%96%B4) **전자 기기 개발** [\[교재 바로가기\]](https://ncs.go.kr/unity/th03/ncsSearchMain.do) **전자 부품 생산** [\[교재 바로가기\]](https://ncs.go.kr/unity/hth01/hth0103/selectHighSchoolCourseList2015.do?pageIndex=1&searchKeyword=%EC%A0%84%EC%9E%90+%EB%B6%80%ED%92%88+%EC%83%9D%EC%82%B0) **‣학습관리 유형 ① EBS 자체 학습관리 ② 수업(동영상등)참여 후 과제 제출 ③ 실시간 수업참여(댓글) ④ 이수증 제출 ⑤ 기타(교사확인 등)**

**‣표시기호(학교별 개발 활용) :** 과제서식 영상 EBS 과제방 사이트 실시간 라이브톡 토론방 개설

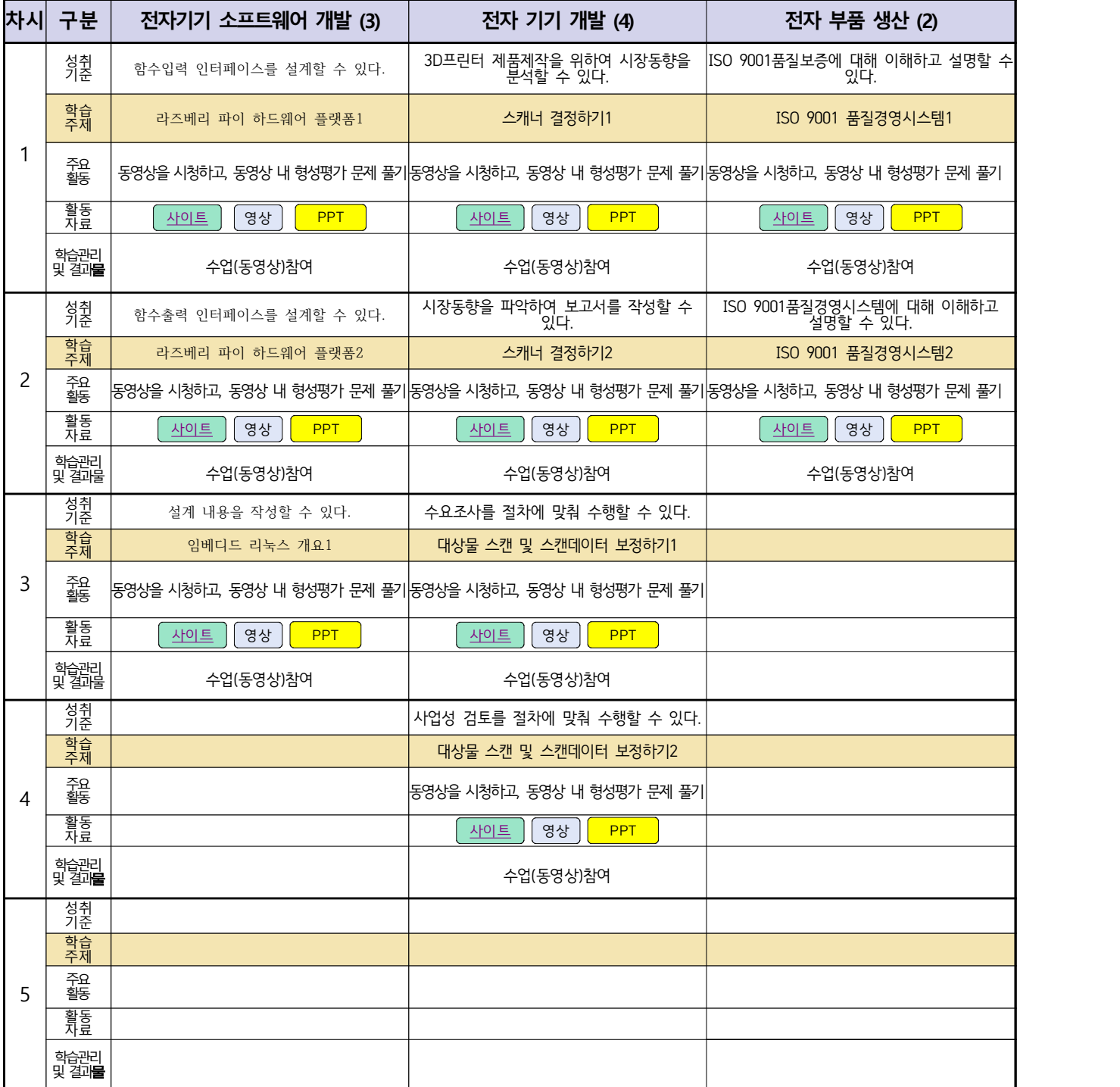

# 자동차과(학과별, 교사별, 과목별 등) 온라인 수업계획

## 담당교사:전OO,신OO

## **‣실무과목 다운로드**

**과목명** [자동차 전기전자](https://ncs.go.kr/unity/hth01/hth0103/selectHighSchoolCourseList2018.do?pageIndex=1&searchKeyword=%EC%9E%90%EB%8F%99%EC%B0%A8+%EC%A0%84%EA%B8%B0) **과목명** [엔진 정비](https://ncs.go.kr/unity/hth01/hth0103/selectHighSchoolCourseList2018.do?pageIndex=1&searchKeyword=%EC%9E%90%EB%8F%99%EC%B0%A8+%EC%97%94%EC%A7%84) **과목명** [자동차 섀시](https://ncs.go.kr/unity/hth01/hth0103/selectHighSchoolCourseList2018.do?pageIndex=1&searchKeyword=%EC%9E%90%EB%8F%99%EC%B0%A8+%EC%84%80%EC%8B%9C)

**‣학습관리 유형**

.<br>학습관리<br>및 결과물

**① EBS 자체 학습관리 ② 수업(동영상등)참여 후 과제 제출 ③ 실시간 수업참여(댓글) ④ 이수증 제출 ⑤ 기타(교사확인 등)**

▶**표시기호(학교별 개발 활용) :** <mark>과제서식 │</mark> 영상 │ EBS 과제방 │ 사이트 │ 일시간 라이브톡 │ 도론방 개설

**차시 구분** 전기전자제어 장치 엔진정비 섀시정비  $1 \frac{29}{1}$ 성<u>취</u> (4.3. 편의장치 관련 부품들의 점검·진단 결과(<sub>4.2 여근자치이 저</sub> 기준 에 따라 부품을 교환할 수 있다. 4.2. 연료장치의 정상작동 여부를 판단할 수 있다. 1.1 정비 지침서에 따라 휠 타이어 얼라인먼트를 점검 . 진단 할 수 있다. 학습 자동차 연료장지 작동여부 확인 | 기대 활 타이어얼라인먼트 주요 | 영상을 통한 편의장치 부품 교환방법 숙지 | 영상을 통한 연료장치 이해 | 휠 타이어 얼라인먼트 점검. 진단 하기 | 활동<br>자료 류읖 | PPT | PPT | PPT | PPT | PPT | PPT | PPT | PPT | PPT | PPT | PPT | PPT | PPT | PPT | PPT | PPT | PPT | PPT 학습관리<br>및 결과**물** 및 결과**물** | 행성평가 하나 형성평가 하나 형성평가 하나 형성평가 하나 형성평가 하나 형성평가 하나 형성평가 하나 형성평가 하나 이 분야가 하나 이 이 이 시간이 되어 있다. 성취 (4.3. 편의장치 관련 부품들의 점검·진단 결과(<sub>4.2 여근자치이 저</sub> 성취 4.3. 편의장치 관련 부품들의 점검<br>기준 │ 에 따라 부품을 교환할 수 있다 |학습 |<br>주제 | 편의장치 부품 교환 주제 편의장치 부품 교환 자동차 연료장지 작동여부 확인 휠 타이어 얼라인먼트 조정 활동<br>자료 자료 PPT PPT PPT .<br>학습관리<br>및 결과물 및 결과물 | 행성평가 형성평가 형성평가 형성평가 하는 형성평가 하는 것이다. 성취 (4.3. 편의장치 관련 부품들의 점검·진단 결과(<sub>4.2 여근자치이 저</sub> \_<br>성취 \_ 4.3. 편의장치 관련 부품들의 점검<br>기준 \_ \_ 에 따라 부품을 교환할 수 있다 학습<br>주제 편의장치 부품 교환 Tallettich The 자동차 연료장지 작동여부 확인 Tallettich 할 타이어 얼라인 먼트 수리 활동 자료 PDF PPT PPT .<br>학습관리<br>및 결과물 및 결과물 | 행성평가 형성평가 형성평가 형성평가 하는 형성평가 하는 것이다. 성취 (4.3. 편의장치 관련 부품들의 점검·진단 결과(<sub>4.2 여근자치이 저</sub> 성취 4.3. 편의장치 관련 부품들의 점2<br>기준 │ 에 따라 부품을 교환할 수 있다 4.2. 연료장치의 정상작동 여부를 판단할 수 있다. 학습 |<br>주제 | 편의장치 부품 교환  $\overline{X}$ 자동장지 작동여부 확인  $\overline{X}$  기 개 활 타이어 얼라인먼트 교환 활동<br>자료 자료 영상 PPT

 $2^{2}$   $\frac{752}{355}$ 에 따라 부품을 교환할 수 있다. 4.2. 연료장치의 정상작동 여부를 판단할 수 있다. 1.2 정비 지침서에 따라 휠 타이어 얼라인먼트를 조정할 수 있다 주요 | 영상을 통한 편의장치 부품 교환방법 숙지 | 영상을 통한 연료장치 이해 나 기 대 휠 타이어 얼라인먼트 조정하기 나 기 기  $3 \mid \frac{722}{35}$ , 펀의상시 판던 무품들의 점검·신난 걸과 .<br>에 따라 부품을 교환할 수 있다. 4.2. 연료장치의 정상작동 여부를 판단할 수 있다. 할 수 있다. <br>이 따라 부품을 교환할 수 있다. 주요 | 영상을 통한 편의장치 부품 교환방법 숙지 | 영상을 통한 연료장치 이해 | 휠 타이어 얼라인먼트 수리 하기 |  $4$   $\frac{58}{95}$ .1.4 정비 지침서에 따라 휭 타이어 얼라인먼트를 교환 할 수 있다. 주요 | 영상을 통한 편의장치 부품 교환방법 숙지 | 영상을 통한 연료장치 이해 " | 휠 타이어 얼라인먼트 교환 하기 "| | | .<br>학습관리<br>및 결과물 및 결과물 | 행성평가 | 형성평가 형성평가 형성평가 하나 형성평가 1  $5 - \frac{52}{35}$ 성취 (4.3. 편의장치 관련 부품들의 점검·진단 결과(<sub>4.2 여근자치이 저</sub> 성취 4.3. 편의장치 관련 부품들의 점걷<br>기준 │ 에 따라 부품을 교환할 수 있다 4.2. 연료장치의 정상작동 여부를 판단할 수 있다. .1.5 정비 자참서에 따라 휭 타이어 얼라인먼트를 검사 할 수 있다. 학습<br>주저 편의장치 부품 교환 Thing Thing 자동차 연료장지 작동여부 확인 Thing Thing 휠 타이어 얼라인먼트 검사 주요 | 영상을 통한 편의장치 부품 교환방법 숙지 | 영상을 통한 연료장치 이해 | 휠 타이어 얼라인먼트 검사 하기 | 활동 자료 영상 영상 PPT 학습관리<br>및 결과물 및 결과물 | 행성평가 형성평가 형성평가 형성평가 하는 형성평가 하는 것이다.  $6$   $\frac{52}{25}$ 성취 4.3. 편의장치 관련 부품들의 점검·진단 결과 기준 에 따라 부품을 교환할 수 있다. .1.6 정비 지침서에 따라 휭 타이어 얼라인먼트를 확인 할 수 있다. 학습 휠 타이어 얼라인먼트 확인 주요 활동 영상을 통한 편의장치 부품 교환방법 숙지 휠 타이어 얼라인먼트 확인 하기 활동<br>자료 자료 영상 [영상](https://www.youtube.com/watch?v=yvkJO54_djM&list=PL58Y2vhaSVdtNSGWtxlJwuiqZFbYDiMyo)

및 결과물 | 행성평가 형성평가 | 하나 | 한 번 | 한 번 | 한 번 | 한 번 이 한 번 이 한 번 이 한 번 이 한 번 이 한 번 이 한 번 이 한 번 이 한 번 이 한 번 이 한 번 이 한

# 건축인테리어과 2학년 NCS\_실내디자인 온라인 수업계획

## 담당교사 : 김OO

## **‣실무과목 다운로드**

**2학년 NCS\_실내디자인 : [교재 : [바로가기](https://www.ncs.go.kr/unity/hth01/hth0103/selectHighSchoolCourseList2015.do?pageIndex=1&searchKeyword=%EC%8B%A4%EB%82%B4%EB%94%94%EC%9E%90%EC%9D%B8)]**

### **‣학습관리 유형**

**① EBS 자체 학습관리 ② 수업(동영상등) 참여 후 과제 제출 ③ 실시간 수업참여(댓글) ④ 이수증 제출 ⑤ 기타(교사확인 등)**

<mark>▶활동자료 표시기호 : <mark>과제서식</mark> [영상][EBS 과제방 ] 사이트 ] 【 실시간 라이브톡 】 [ 토론방 개설 ]</mark>

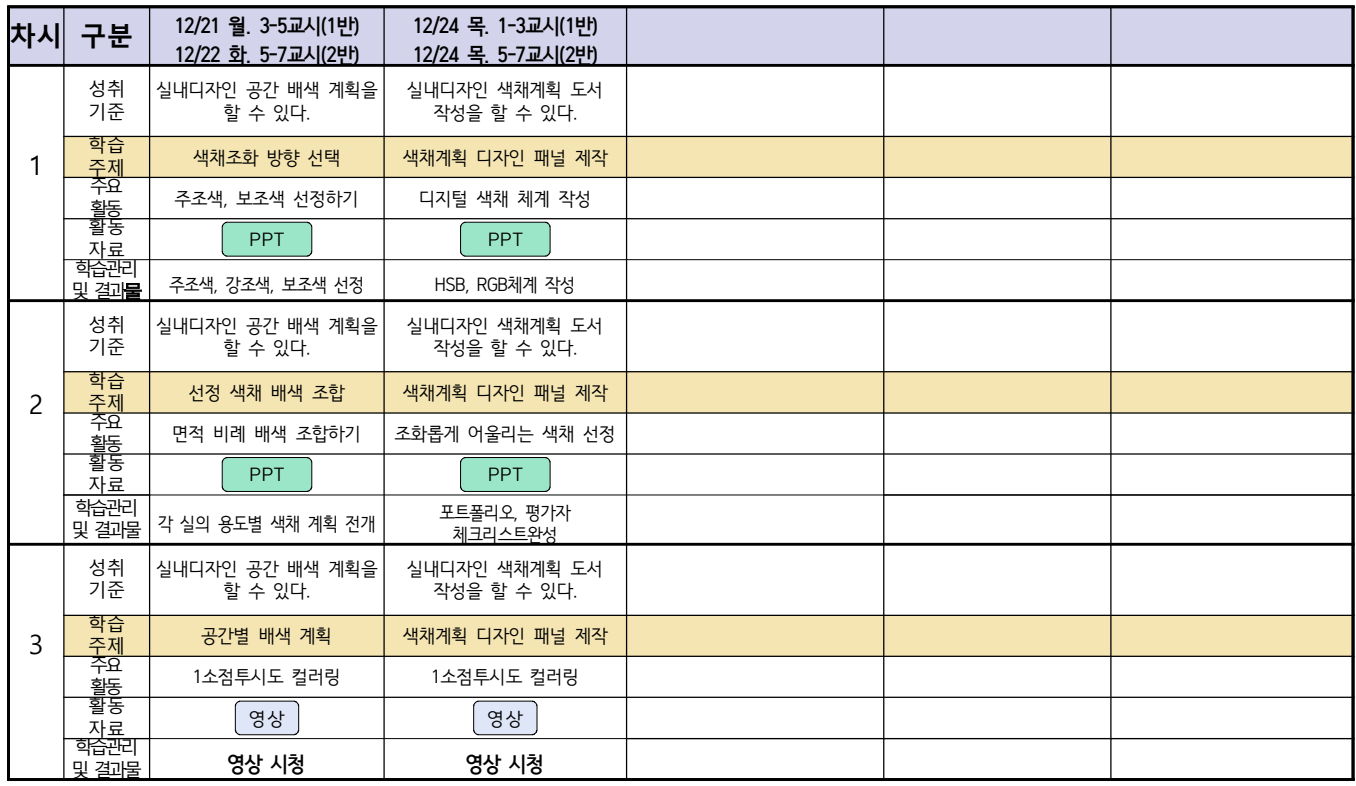

# 건축인테리어과 2학년 NCS\_건축도장시공 온라인 수업계획

담당교사 : 정OO

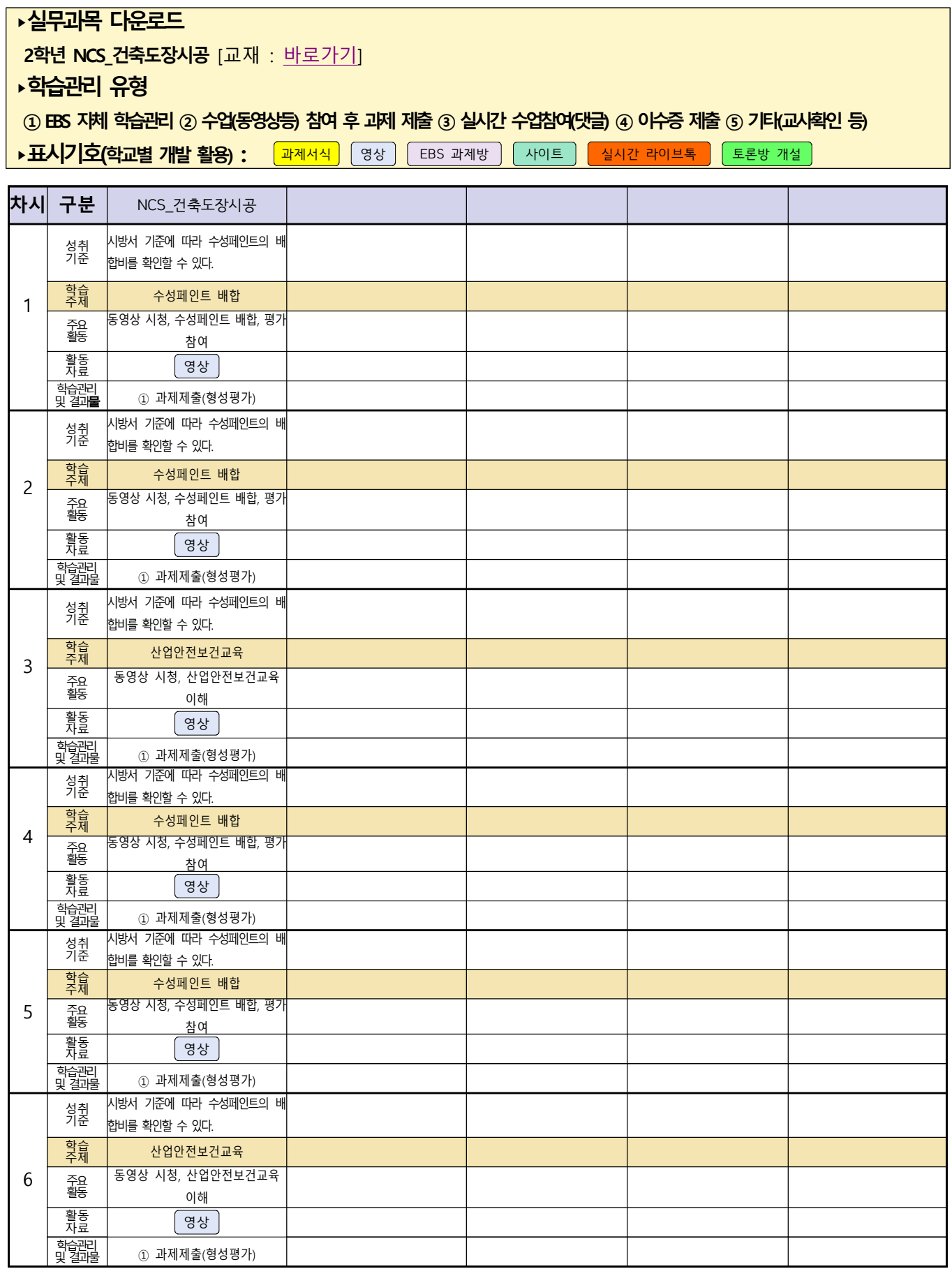